# Gas Consumption

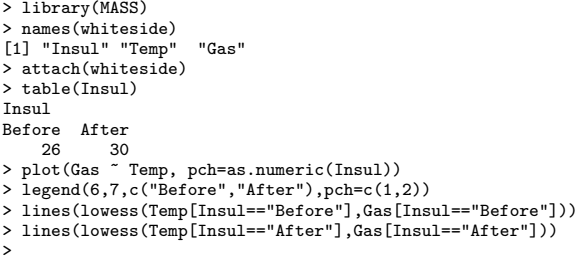

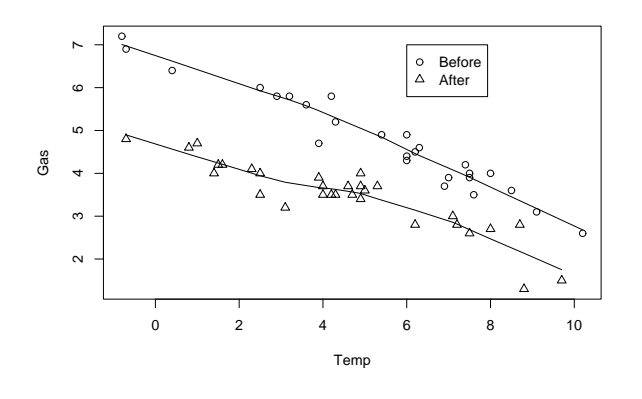

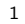

# Simple Linear Model: Before

> lb <- lm(Gas ~ Temp, data=whiteside, subset=Insul=="Before") > summary(lb)

Call: lm(formula = Gas ~ Temp, data = whiteside, subset = Insul == "Before")

[ . . . ] Estimate Std. Error t value Pr(>|t|) (Intercept) 6.85383 0.11842 57.88 <2e-16 \*\*\* Temp -0.39324 0.01959 -20.08 <2e-16 \*\*\*  $\begin{bmatrix} \texttt{Temp} \\ \texttt{[} \end{bmatrix}$ 

Residual standard error: 0.2813 on 24 degrees of freedom Multiple R-Squared: 0.9438,Adjusted R-squared: 0.9415 F-statistic: 403.1 on 1 and 24 DF, p-value: < 2.2e-16 > plot(lb)

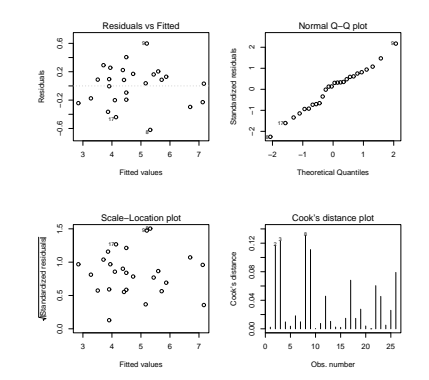

2

#### Simple Linear Model: After

> la <- update(lb, subset=Insul=="After") > summary(la) Call: lm(formula = Gas ~ Temp, data = whiteside, subset = Insul == "After") [ . . . ] Estimate Std. Error t value Pr(>|t|) (Intercept) 4.72385 0.12974 36.41 < 2e-16 \*\*\* Temp -0.27793 0.02518 -11.04 1.05e-11 \*\*\*  $[\cdot \cdot \cdot \cdot]$ Residual standard error: 0.3548 on 28 degrees of freedom Multiple R-Squared: 0.8131,Adjusted R-squared: 0.8064 F-statistic: 121.8 on 1 and 28 DF, p-value: 1.046e-11

> plot(la)

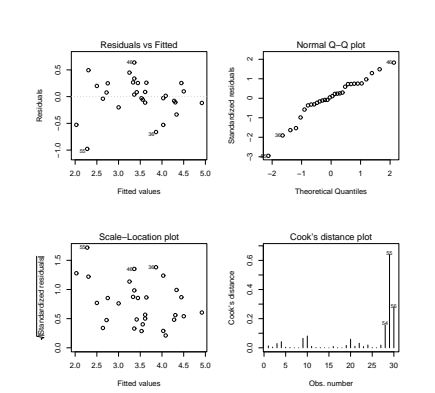

# Comparison: Before and After

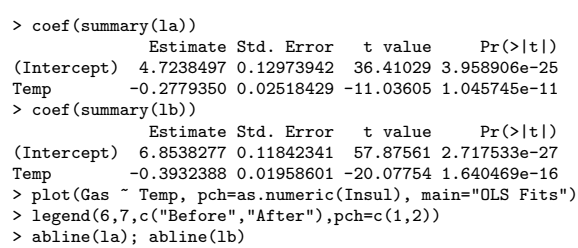

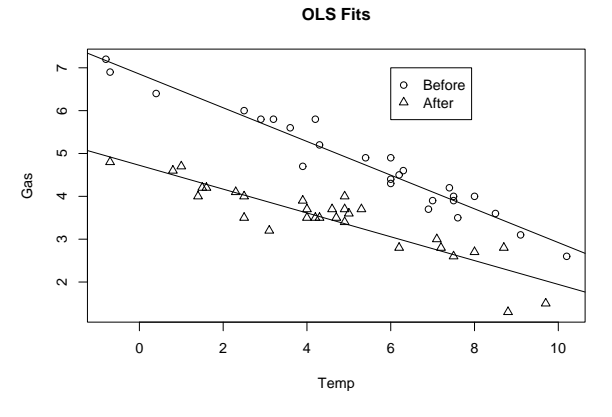

### Combined Model

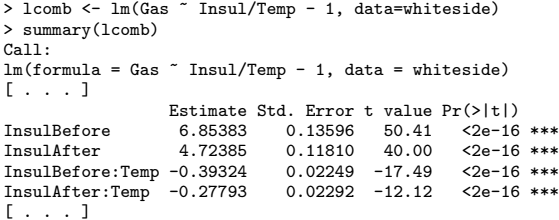

Residual standard error: 0.323 on 52 degrees of freedom Multiple R-Squared: 0.9946,Adjusted R-squared: 0.9942 F-statistic: 2391 on 4 and 52 DF, p-value: < 2.2e-16 > plot(lcomb)

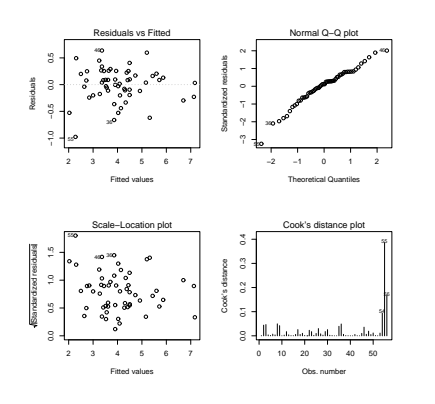

5

#### Comparison

> summary(lb)

>

[ . . . ] Estimate Std. Error t value Pr(>|t|) (Intercept) 6.85383 0.11842 57.88 <2e-16 \*\*\*<br>Temp -0.39324 0.01959 -20.08 <2e-16 \*\*\* Temp -0.39324 0.01959 -20.08 <2e-16 \*\*\* [ . . . ] Residual standard error: 0.2813 on 24 degrees of freedom Multiple R-Squared: 0.9438,Adjusted R-squared: 0.9415 F-statistic: 403.1 on 1 and 24 DF, p-value: < 2.2e-16 > summary(la) [ . . . ] Estimate Std. Error t value Pr(>|t|)<br>(Intercept) 4.72385 0.12974 36.41 < 2e-16 (Intercept) 4.72385 0.12974 36.41 < 2e-16 \*\*\* Temp -0.27793 0.02518 -11.04 1.05e-11 \*\*\* [ . . . ] Residual standard error: 0.3548 on 28 degrees of freedom Multiple R-Squared: 0.8131,Adjusted R-squared: 0.8064 F-statistic: 121.8 on 1 and 28 DF, p-value: 1.046e-11 > summary(lcomb) [ . . . ] Estimate Std. Error t value  $Pr(>|t|)$ <br>6.85383 0.13596 50.41 <2e-16 InsulBefore 6.85383 0.13596 50.41 <2e-16 \*\*\*<br>InsulAfter 4.72385 0.11810 40.00 <2e-16 \*\*\*  $0.11810$   $40.00$   $\leq 2e-16$  \*\*\*<br> $0.02249$   $-17.49$   $\leq 2e-16$  \*\*\* InsulBefore:Temp -0.39324 0.02249 -17.49<br>InsulAfter:Temp -0.27793 0.02292 -12.12 InsulAfter:Temp -0.27793 0.02292 -12.12 <2e-16 \*\*\* [ . . . ] Residual standard error: 0.323 on 52 degrees of freedom Multiple R-Squared: 0.9946,Adjusted R-squared: 0.9942 F-statistic: 2391 on 4 and 52 DF, p-value: < 2.2e-16

6

#### Analysis of Covariance

For  $k \in \{1,2\}$  corresponding to the "Before" and "After" groups, can the model

$$
Gas_{k,j} = \alpha_k + \beta_k Temp_{k,j} + \epsilon_{k,j}
$$

be replaced by the following simpler model?

 $\text{Gas}_{k,i} = \alpha_k + \beta \text{Temp}_{k,i} + \epsilon_{k,i}$ 

We can fit the latter model by:

```
> lpara <- lm(Gas ~ Insul + Temp - 1, data=whiteside)
> summary(lpara)
[ . . . ]
            Estimate Std. Error t value Pr(>|t|)
InsulBefore 6.55133 0.11809 55.48 <2e-16 ***<br>InsulAfter 4.98612 0.10268 48.56 <2e-16 ***
InsulAfter 4.98612 0.10268 48.56 <2e-16 ***
                        0.01776 -18.95[ . . . ]
Residual standard error: 0.3574 on 53 degrees of freedom
Multiple R-Squared: 0.9933,Adjusted R-squared: 0.9929
F-statistic: 2600 on 3 and 53 DF, p-value: < 2.2e-16
>
and compare two such "nested" models with:
> anova(lpara, lcomb)
Analysis of Variance Table
Model 1: Gas ~ Insul + Temp - 1
Model 2: Gas ~ Insul/Temp - 1
  Res.Df RSS Df Sum of Sq F Pr(>F)
1 53 6.7704<br>2 52 5.4252
     2 52 5.4252 1 1.3451 12.893 0.0007307 ***
---
Signif. codes: 0 '***' 0.001 '**' 0.01 '*' 0.05 '.' 0.1 ' ' 1
>
```
## An Alternate Parametrization

The alternative parametrization fit by:

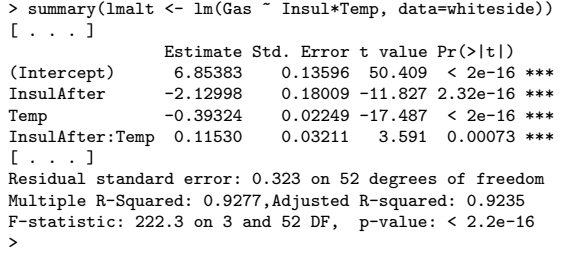

corresponds to the model:

 $\text{Gas}_j = \alpha_{\text{Before}} + \alpha_{\text{diff}} I_{\text{After},j} + \beta_{\text{Before}} \text{Temp}_j + \beta_{\text{diff}} I_{\text{After},j} \text{Temp}_j$ 

where  $I_{\text{After},j}$  is an indicator for "after insulation". Note that the slope for "before insulation" is  $\beta_{\text{Before}}$ , and the slope for "after insulation" is  $\beta_{\text{Before}} + \beta_{\text{diff}}$ , so the fourth *t*-test corresponding to  $H_0: \beta_{\text{diff}} = 0$  is a test of no difference in slopes before and after insulation.